## Chrome刪除暫存教學

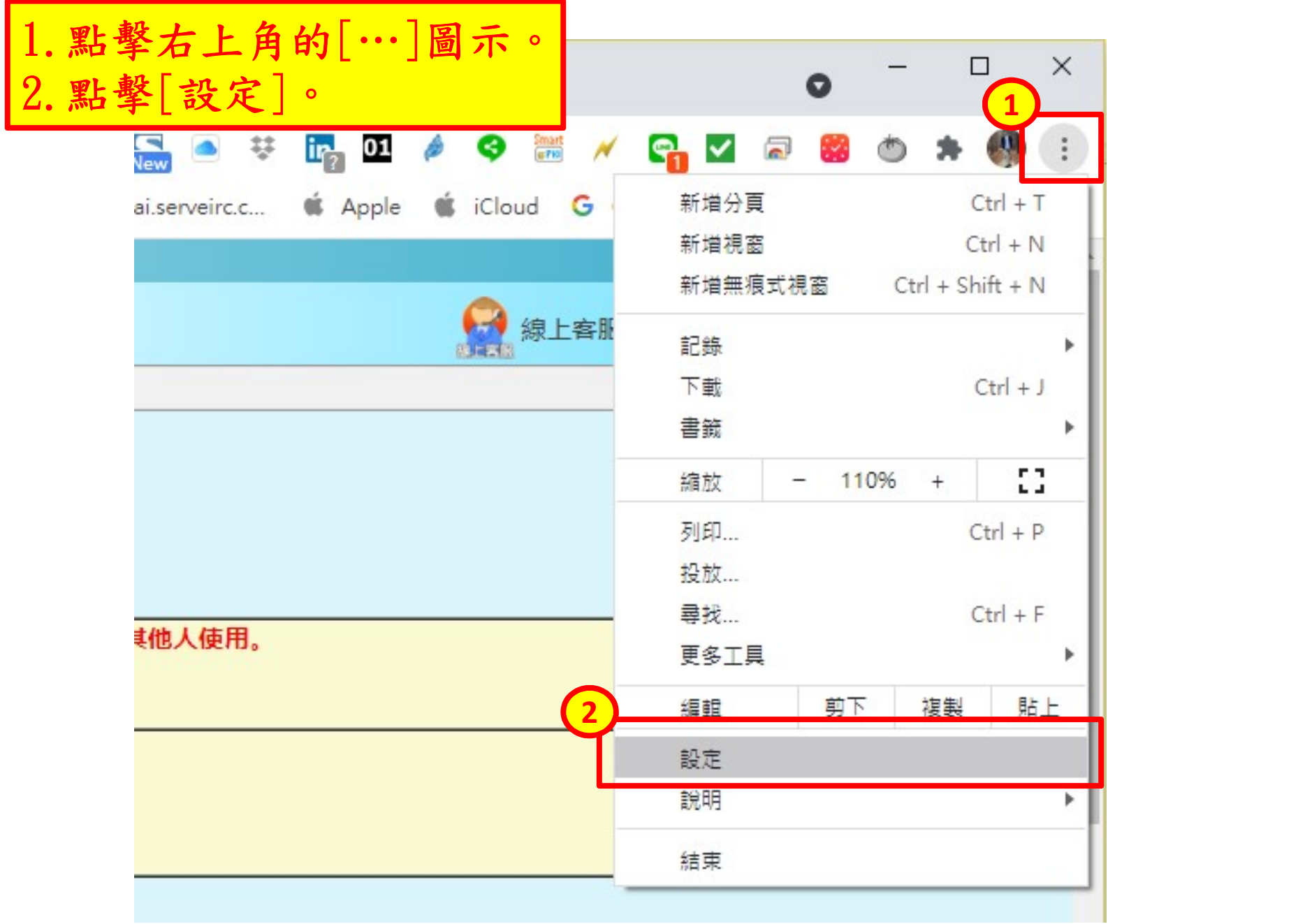

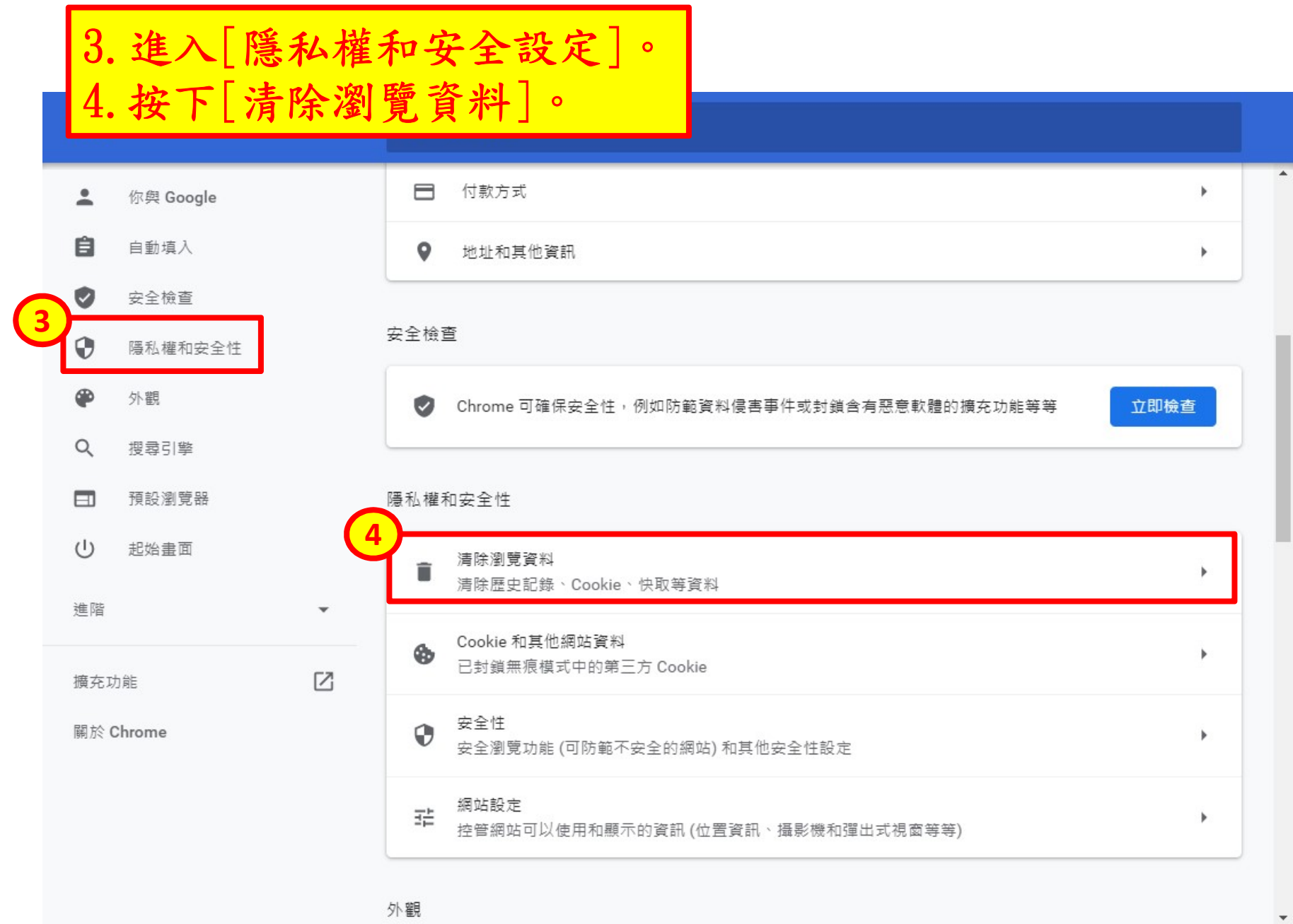

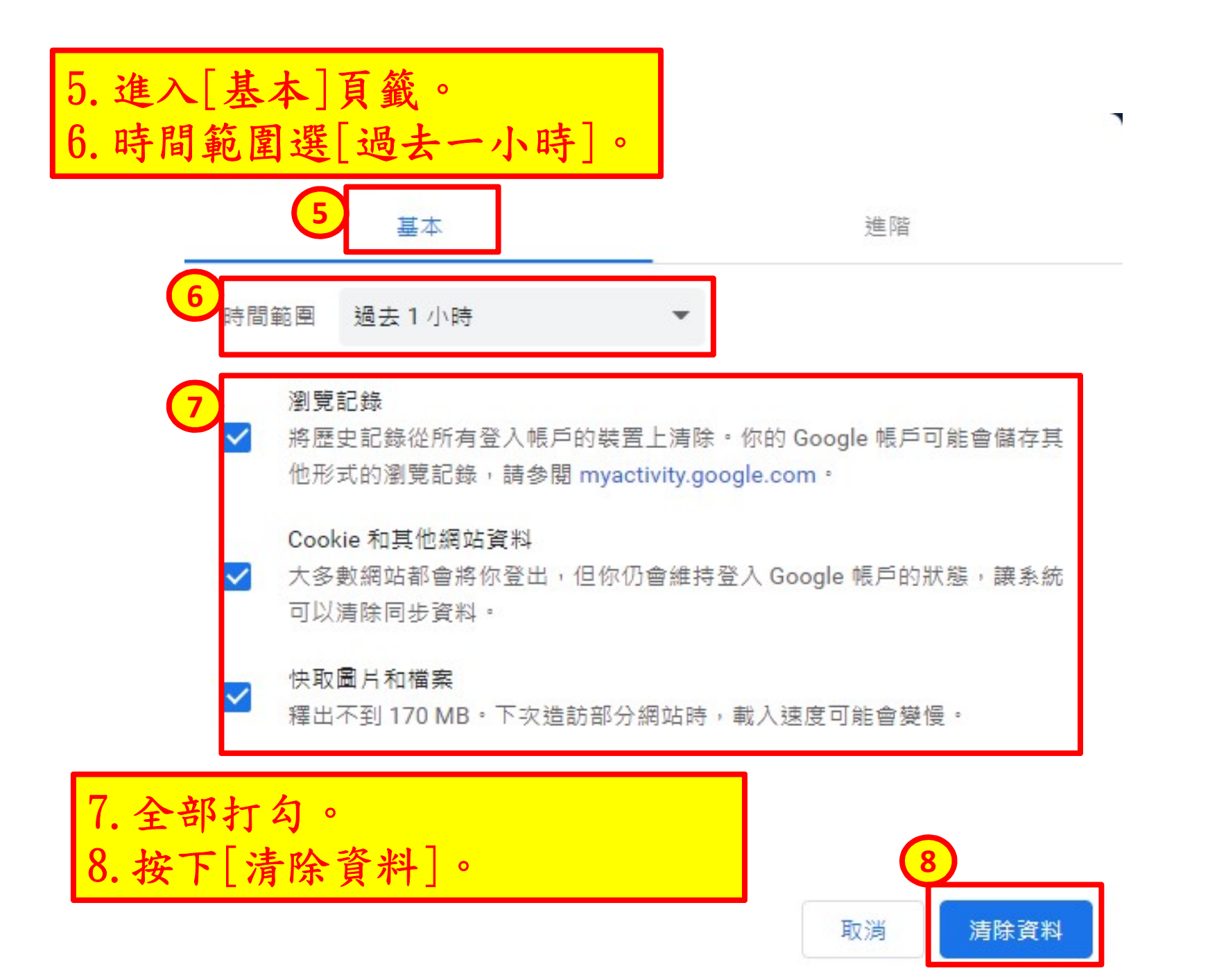